# **AUTOMAÇÃO DO MINERODUTO 2 DA SAMARCO MINERAÇÃO1**

*Juliana de Morais Agulilar 2 Pablo Parreiras Drumond3 Mário Lopes da Fonseca4*

#### **Resumo**

O Mineroduto 2 da Samarco foi construído para atender ao Projeto da Terceira Pelotização que inclui uma nova Usina de Concentração em Germano-MG e uma terceira Usina de Pelotização em Ubu-ES. O Mineroduto, com 396km de extensão, interliga as duas plantas bombeando a polpa preparada em Germano. O objetivo deste trabalho é apresentar a arquitetura de automação para o sistema de controle e supervisão desenvolvido, interligado ao longo de toda extensão do mineroduto via fibra ótica. O sistema de controle é composto por CLPs ControlLogix nas estações de bombeamento e estações de válvulas e CLPs Micrologix para os pontos de monitoramento de pressão e proteção catódica, totalizando 19 CLPs. O sistema de supervisão foi desenvolvido sobre a suíte Wonderware IAS 3.0, abrangendo o software de supervisão InTouch 9.5 e o ambiente integrado ArchestrA IDE, e é composto por dois servidores de dados redundantes e nove estações de operação. O sistema de controle e supervisão é interligado via rede Ethernet em fibra ótica utilizando-se módulos multiplexadores (GE JungleMux) para voz, dados e vídeo. Dentre os resultados esperados para o projeto pode-se citar o automatismos das sequências operacionais, maior disponibilidade dos dados de processo em tempo real e histórico e maior facilidade para operação e detecção de falhas.

**Palavras-chave:** Mineroduto; Pelotização; Multiplexadores; Redundância.

#### **AUTOMATION OF THE SECOND ORE SLURRY PIPELINE OF SAMARCO MINERAÇÃO**

#### **Abstract**

The second ore slurry pipeline from Samarco was build to attend the Third Pellet Plant Project, which includes a new Concentration Plant at Germano-MG and a third Pellet Plant at Ubu-ES. It has 396km of extension and links the two plants by pulping the slurry prepared at Germano Unit. This works aims to present the automation architecture for the supervision and control system, interconnect throughout the pipe extension by fiber optics. The control system is composed of ControlLogix PLC´s at the pulping and valve station and Micrologix CLP´s at the pressure and cathodic protection monitoring points, totalizing 19 PLC´s. The supervisory system was developed using the Wonderware IAS 3.0 suite, including the supervisory software InTouch 9.5 and the integrated ArchestrA IDE, and is composed of two data servers in redundancy and nine operation stations. The control and supervision system is interconnect through and Ethernet network using fiber optics and multiplexer modules (GE JungleMux) for voice, data and video. Among the expected results, it can be highlighted the sequence automation, greater process data disponibility (real and historical) and greater facility for the operation and detection of failures. **Key words:** Ore slurry pipeline; Pellet plant; Multiplexer; Redundancy.

- *graduada em Especialização em Gestão de Negócios Fundação Dom Cabral.* <sup>3</sup> *Engenharia de Controle e Automação pela Escola de Minas UFOP.* <sup>4</sup> *Engenharia Elétrica PUC-MG.*
- 

<sup>1</sup> *Contribuição técnica ao 12° Seminário de Automação de Processos, 1 a 3 de outubro de 2008, Vitória, ES*

<sup>2</sup> *Técnica em Eletrotécnica – CEFET/MG, graduada em Engenharia Elétrica - PUC-MG e pós-*

# **1 INTRODUÇÃO**

O primeiro registro da utilização de dutos foi para o transporte de água doce, na Assíria em 691 a.C. Os Romanos aperfeiçoaram a engenharia para o transporte de água, e os aquedutos se multiplicaram e tornaram-se mais complexos.<sup>(1)</sup> Com o passar dos séculos outros materiais passaram a ser transportados através de dutos, dentre eles o minério.

Dentre as opções para o transporte de minério, podem ser incluídos o teleférico, caminhões, correia transportadora, mineroduto, ferrovia e transporte fluvial e transoceânico. Existe um enorme número de variáveis envolvidas no processo de decisão pelo melhor modo de transporte: a distância a ser vencida, o tipo de minério manuseado, a granulometria do material a ser transferido, a taxa horária desejada, a topografia da região, a umidade do material, os custos de manutenção do sistema, os custos de energia, os impactos ambientais e sociais, dentre outos.(2) A Samarco mineração optou a décadas atrás pelo mineroduto para o transporte de minério entre suas unidades localizadas em Mariana-MG e UBU-ES. A construção do segundo mineroduto ratifica a opção da empresa e gera uma oportunidade para um upgrade tecnológico de todo o sistema de automação de ambos os minerodutos.

# **2 DESCRIÇÃO DO PROJETO DE AUTOMAÇÃO**

# **2.1 Arquitetura do Sistema**

O sistema de controle do Mineroduto 2 da Samarco é baseado no controle distribuído ao longo de toda sua extensão. Os CLPs para coleta de dados e controle do sistema estão distribuídos nas estações de bombas e estações de válvulas. O sistema de supervisão é baseado na arquitetura cliente servidor. Todo o sistema de controle está interligado via rede Ethernet em fibra ótica através dos módulos MUX, responsáveis pela comunicação redundante em anel com capacidade de até 620Mbps constituído de cinco redes ethernet 100Mbps onde trafegam dados de automação, comunicação e informação corporativa.

# **2.2 Sistema de Controle**

O sistema de controle é composto por cinco CLPs da família Rockwell ControlLogix que estão localizados nos seguintes pontos: Estação de Bombas EB4, Estação de Bombas EB5, Estação de Válvulas EV3, Estação de Válvulas EV4 e Terminal UBU, sendo que os dois primeiros utilizam configuração de CPUs e cartões Ethernet redundantes. Estes CLPs controlam todos os equipamentos do mineroduto, exceto as bombas principais, que possuem CLPs dedicados. Existem ainda quatorze CLPs da família Rockwell Micrologix 1100, sendo um em cada PMS - Ponto de Monitoramento de Pressão (total de dez) cujo objetivo é obter dados de pressão no referido ponto, além de um CLP em cada ponto de proteção catódica (total de quatro) que têm como função supervisionar / operar remotamente os retificadores (Figura 1).

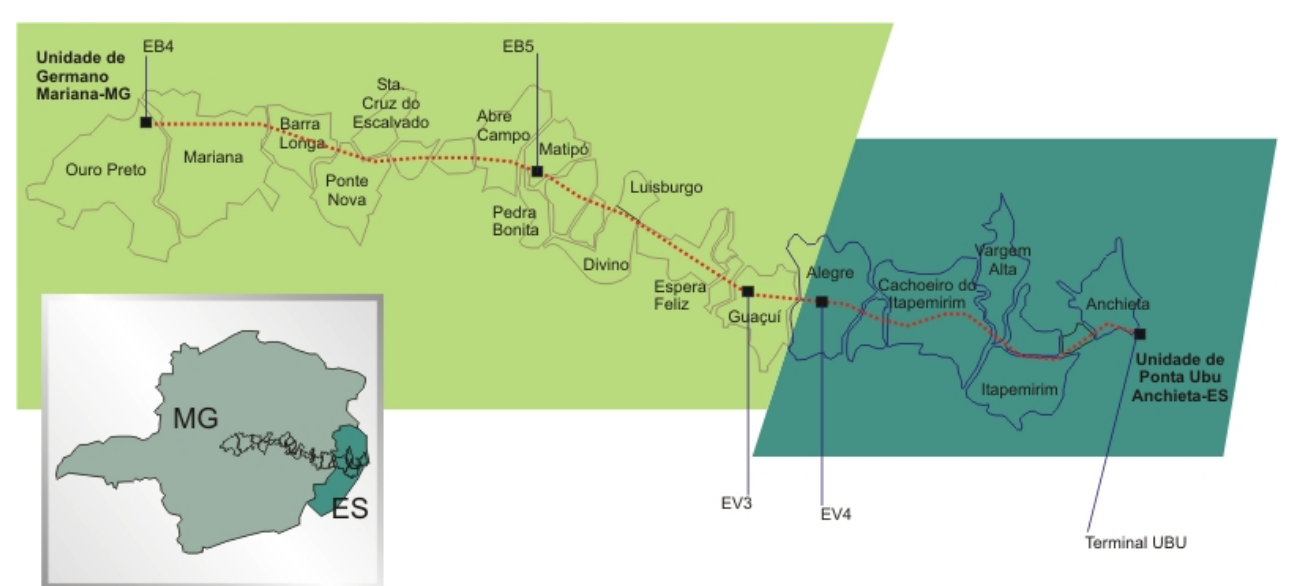

**Figura 1** – Mapa do percurso do Mineroduto 2 com pontos de controle e monitoração.

# **2.3 Sistema de Supervisão**

Para implementação do SCADA (Supervisory Control And Data Acquisition) empregou-se a tecnologia Wonderware Factory Suite A², plataforma constituída pelos componentes de software: Industrial Application Server, IndustrialSQL Server Historian, InTouch HMI e Data Access Server, e, fortemente vinculada à uma arquitetura de sistemas distribuídos conceituada Galáxia (Figuras 2, 3 e 4).

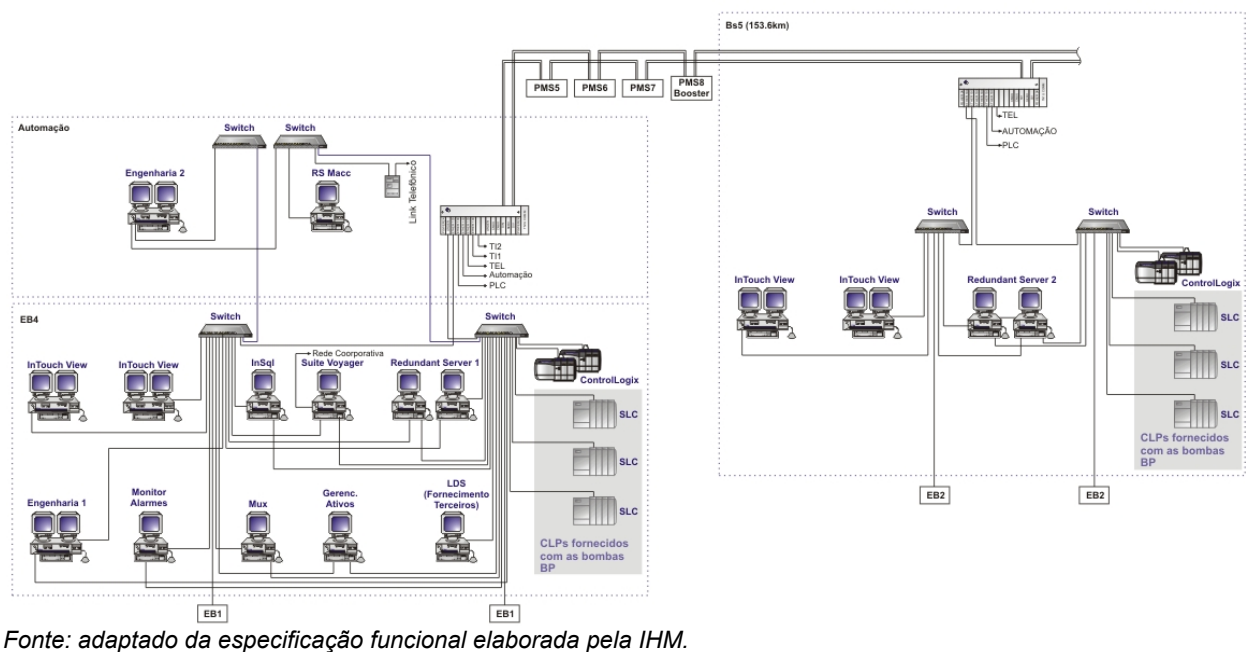

**Figura 2** – Configuração do sistema de controle.

Dentre os fatores que conduzem essa solução a uma posição de destaque, abandonando a timidez corporativa que rege o planejamento das soluções tradicionais, pode-se ressaltar:

- exigência de um gestão profissional em infra-estrutura de TI devido aos percalços associados à automação de 400 km;
- implementação de redundância entre controladores de domínio e DNS (Domain Name System), permitindo autenticação de usuários e resolução de nomes em sites remotos (EB4 e EB5);
- implantação de roteadores e configuração de gateways nos demais ativos de rede (Plataformas e CLPs), possibilitando a definição de caminho alternativo para os pacotes em caso de rompimento da fibra;
- alta disponibilidade de servidores utilizando níveis de RAID (1+0) e redundância de software provida pelo fabricante da suite;
- emprego de componentes activeX independentes da suite: produziu agilidade no desenvolvimento e redução do custo total da propriedade;
- ferramenta de manutenção: disponível em todos os clientes da solução, independente da integradora, e independente de licenças desenvolvimento, que possibilita configuração das entidades do SCADA (analógicas, equipamentos, etc) em tempo de execução;
- construção de views armazenadas em banco de dados delegando processamento à outras estações e priorizando performance dos clientes;
- ferramenta para visualização de CCMs e dispositivos da rede de campo, constituíndo apoio durante estágio de testes;
- independência da localização da informação na galáxia: não é necessário conhecer em qual hardware da coleção reside o dado a ser obtido.

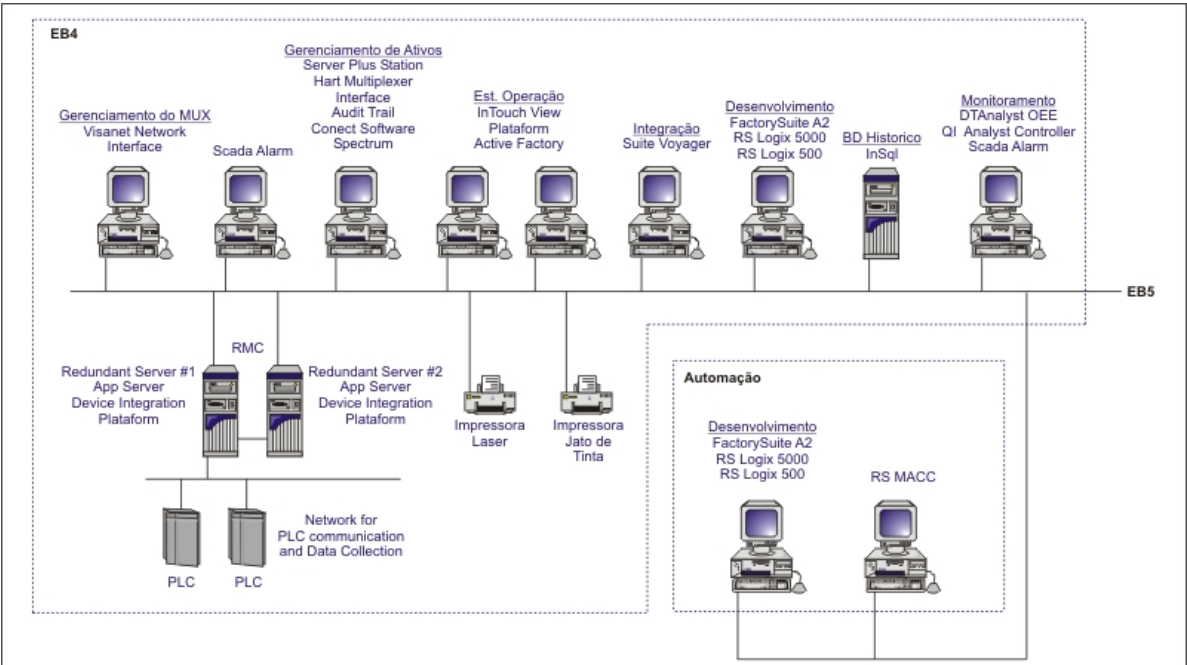

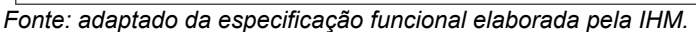

**Figura 3** – Configuração do sistema de supervisão - parte 1.

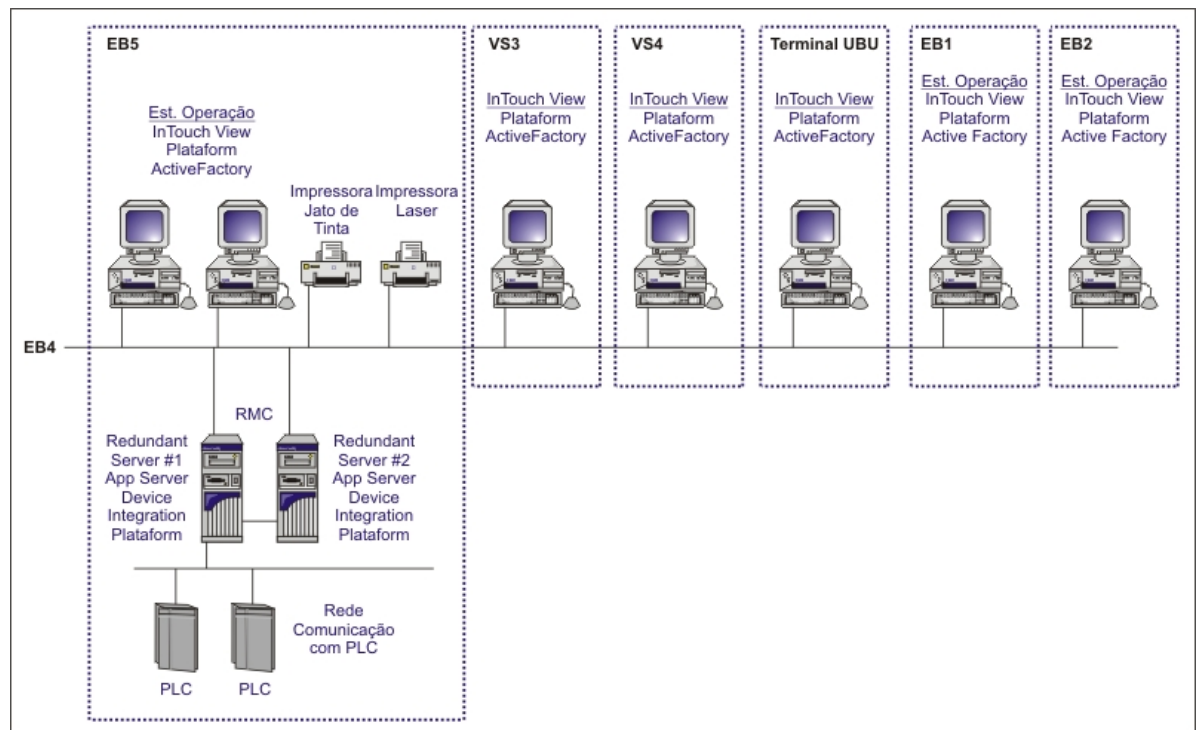

*Fonte: adaptado da especificação funcional elaborada pela IHM.*  **Figura 4** – Configuração do sistema de supervisão - parte 2.

# **2.4 Módulos Mux**

A arquitetura do sistema do mineroduto compreende a utilização de quinze módulos Mux, componentes fundamentais à comunicação do sistema. Estes equipamentos compreendem cinco redes ethernet 100Mbps: PLC, automação, telefonia, TI 1 e TI 2. As Figuras 5 e 6 ilustram a configuração dos módulos MUX e a distribuição dos mesmos ao longo do Mineroduto.

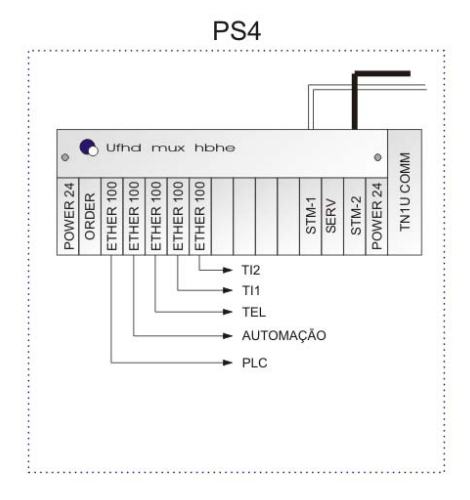

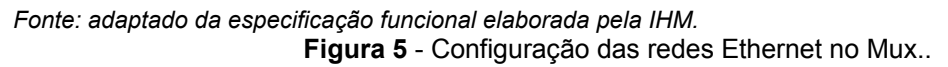

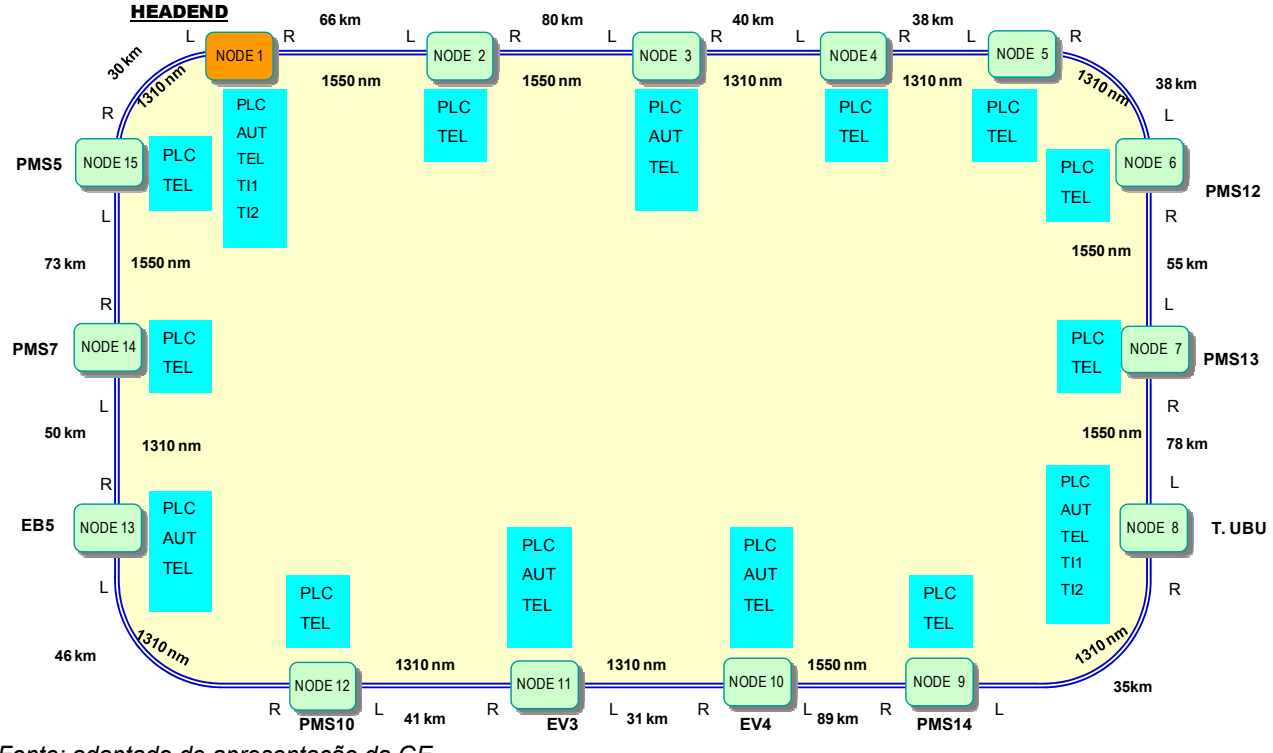

*Fonte: adaptado de apresentação da GE.*  **Figura 6** – Distribuição dos módulos Mux ao longo do mineroduto.

# **3 FILOSOFIA OPERACIONAL**

O operador da unidade, através dos recursos do sistema de supervisão, é capaz de atuar diretamente em qualquer ponto do processo. Pode, portanto, visualizar e comandar, em tempo real, o estado atual de todos os equipamentos do processo. Para segurança do sistema, todos os operadores são identificados através de senhas ou passwords, sendo que as senhas estão associadas a níveis de acesso. Para cada área principal do processo estará associado um sinótico, que contem a visualização gráfica dos equipamentos e a utilização do conceito de janelas para a operação destes equipamentos.

# **3.1 Estação de Bombas EB4**

A estação de bombas 4 é o principal ponto de controle de todo o mineroduto. Através das estações de operação é possível monitorar o estado dos equipamentos e variáveis de processo (pressão, densidade, nível, etc.) de todas as estações do mineroduto (EB4, EB5, EV3, EV4, Ubu, PMS e PCs), além de comandar todos os equipamentos da planta.

A estação de bombas EB4 contém duas estações de operação do sistema, uma estação de engenharia principal destinada à manutenção, um servidor redundante, um servidor SQL, uma estação de integração (Suíte Voyager), além de estações auxiliares dedicadas à manutenção como gerenciamento de ativos, monitoramento de alarmes, monitoramento dos módulos MUX. Contém ainda para controle do sistema um CLP Controllogix com CPU redundante para equipamentos do processo e três CLPs SLC500 dedicados para as bombas principais GEHO.

# **3.2 Estação de Bombas EB5**

A estação de bombas EB5, assim como em EB4, possibilita monitorar o estado dos equipamentos e variáveis de processo (pressão, densidade, nível, etc.) de todas as estações do mineroduto (EB4, EB5, EV3, EV4, Ubu, PMSs e PCs), além de comandar os equipamentos de EB4, EV3, EV4 e UBU.

Esta estação é composta por duas estações de operação , um servidor redundante, um CLP Controllogix com CPU redundante para equipamentos do processo e três CLPs SLC500 dedicado as bombas principais GEHO (um para cada bomba).

# **3.3 Estações de Válvulas 3 e Válvulas 4 e Terminal Ubu**

Cada estação de válvulas é composta por uma estação de operação, que em condições normais somente apresenta os estados e dados de processo da área, e um CLP Controllogix que controla os equipamentos da área. Em. As operações das válvulas são feitas a partir de EB4 e EB5 (Figura 7).

Estes CLPs trocam dados de processo (intertravamentos) entre si e com EB5 o que permite uma operação segura do mineroduto.

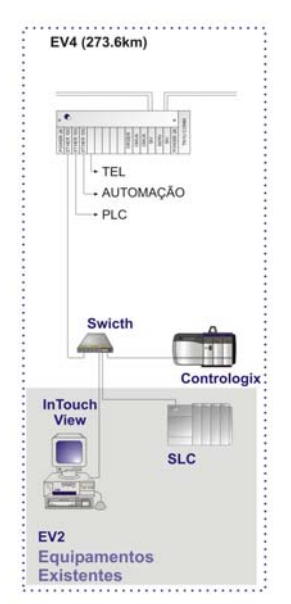

*Fonte: adaptado da especificação funcional elaborada pela IHM.*  **Figura 7** – Detalhamento da configuração de uma Estação de Válvula.

# **3.4 PMS'S**

Cada PMS (total de 10) é provido de um CLP Micrologix que disponibiliza a pressão do respectivo ponto do mineroduto. Também tem a função de monitorar os seguintes sistemas:

1. Sistema de segurança contra invasão na respectiva estação

2. Sistema de energia (alimentador CA, retificador, baterias, etc)

As informações dos PMSs são lidas ciclicamente pelas estações de operação de EB4 e EB5.

# **3.5 Proteções catódicas**

O mineroduto da Samarco conta com um sistema de proteção contra corrosão (proteção catódica por corrente impressa). Conforme a ABRACO (Associação Brasileira de Corrosão): (3)

Para que qualquer sistema de proteção catódica possa funcionar, a corrente deve ser descarregada de um eletrodo de solo (anodo). A corrente é forçada a fluir para a tubulação em áreas que eram anteriormente anódicas. Quando uma quantidade adequada de fluxo de corrente é descarregada dos anodos, ela é coletada na tubulação e sobrecarrega as correntes naturais que estavam se descarregando das áreas anódicas, formando uma rede de fluxo de corrente sobre todas as áreas na superfície da tubulação. Toda a superfície será, então, catódica e a proteção da corrosão estará completada.

Os sistemas de proteção catódica por corrente impressa nos libera da voltagem direcionada limitada dos anodos galvânicos. Uma tensão de corrente contínua oriunda de fonte externa é "impressa" no circuito entre a estrutura protegida e os anodos. A fonte de energia mais comum é o retificador de proteção catódica ou fonte de energia de CC. <sup>(2)</sup>

Cada ponto de proteção catódica (total de quatro) é constituído por um CLP Micrologix que disponibiliza os sinais necessários para supervisão e operação do retificador do sistema de proteção catódica, além de supervisionar o sistema contra invasão da área do retificador. Suas informações são lidas ciclicamente pelas estações de operação de EB4 e EB5.

# **4 TESTES DE PLATAFORMA E ESTRATÉGIA DE START-UP**

A preparação do start-up do sistema iniciou-se nos testes de plataforma. Para possibilitar o teste integrado da maneira mais real possível a configuração do sistema foi reproduzida fielmente na bancada de testes, onde foram utilizados os equipamentos e softwares adquiridos para o projeto.

Todos os módulos MUX foram montados em bancada e interligados em fibra ótica, com a utilização de atenuadores óticos para simular as perdas reais que ocorreriam no campo devido às longas distâncias.

Todos os CLPs foram interligados em bancada, com os respectivos racks, fontes e cartões de comunicação, considerando inclusive a redundância de CPUs onde aplicável.

Todos os servidores, estações de operação e estações de engenharia e demais computadores do sistema foram montados e interligados nas bancada de testes.

Os módulos MUX foram configurados e testados exaustivamente em bancada, onde foram verificados o desempenho, a redundância e a existência de módulos defeituosos. Todos os testes necessários para liberação do equipamento para funcionamento foram feitos em bancada, reduzindo o tempo necessário de testes no campo. O mesmo foi feito com o hardware dos computadores e CLPs, que foram testados com relação à redundância de fontes, redundância de redes, redundâncias de servidores, etc. Além dos testes de hardware foi testado também o software aplicativo desenvolvido quanto a sua funcionalidade, desempenho, tempo de resposta e lógica operacional. Todos os ajustes e alterações necessárias foram feitas em bancada de testes com aprovação do cliente, o que garantiu um start-up tranqüilo, sem alterações nas lógicas operacionais e com tempo reduzido.

Todos os testes em bancada tiveram o acompanhamento do cliente.

Desta forma, foi atestado em bancada de testes, o funcionamento de todo o sistema de automação concebido, com a garantia de funcionamento no campo e de redução no tempo de start-up. Esta etapa de testes foi de grande importância para o sucesso do start-up.

Após a instalação no campo dos equipamentos, a estratégia de start-up adotada foi priorizar os testes da rede Ethernet em fibra ótica, ponto crítico do sistema. Foram instalados todos os módulos MUX no devidos sites, feito os ajustes necessários e verificado o desempenho da rede, o tempo de resposta, dentre outros. Com a rede Ethernet em funcionamento, os demais testes foram facilitados, uma vez que todo o sistema de automação estava interligado e poderia ser acessado de qualquer ponto do mineroduto, o que possibilitou a execução de testes remotamente com a segurança necessária.

# **5 CONCLUSÃO**

Este projeto tinha como desafio garantir a estabilidade e confiabilidade do sistema de automação do Mineroduto, considerando as longas distâncias envolvidas além das dificuldades de acesso. Sempre com este foco, a arquitetura foi concebida utilizando de tecnologia de ponta disponível no mercado e ao mesmo tempo economicamente viável, utilizando um equipamento capaz de gerenciar as redes Ethernet com um tempo de resposta aceitável, arquitetura em anel garantindo a estabilidade e disponibilidade do sistema, além de utilização de servidores e CLPs redundantes.

Dentre os resultados obtidos com o projeto destacam-se a confiabilidade da rede e do sistema de automação como um todo, tempo de resposta reduzido, automatismo das sequências operacionais reduzindo possibilidade de operações erradas, disponibilidade dos dados do sistema em tempo real e histórico, possibilidade de operação e manutenção do sistema em diversos pontos ao longo do trecho.

# **REFERÊNCIAS**

- 1 Disponível em: <http://planetasustentavel.abril.com.br/noticia/energia/conteudo\_265339.shtml>. Acesso em: 20 abr. 2008.
- 2 REIS, R. L. G. A difícil tarefa de escolher o melhor sistema de transportes. Revista Brasil Mineral, v. 25, n.271, p.66-69, Abr. 2008.
- 3 Disponível em: <http:// www.abraco.org.br/protecao.htm>. Acesso em: 12 abr. 2008.